# **Deprecated AMI Language Mappings**

The deprecated AMI language mappings are described in separate subsections below.

On this page:

- [Deprecated AMI Mapping for C++](#page-0-0)
- [Deprecated AMI Mapping for Java](#page-0-1)
- [Deprecated AMI Mapping for C#](#page-1-0)
- [Deprecated AMI Mapping for Python](#page-2-0)
- [Examples using Deprecated AMI Mapping](#page-3-0)
	- [C++ Client Example](#page-3-1)
	- [Java Client Example](#page-4-0)
	- <sup>o</sup> [C# Client Example](#page-5-0)
	- <sup>o</sup> [Python Client Example](#page-6-0)

# <span id="page-0-0"></span>Deprecated AMI Mapping for C++

The C++ mapping emits the following code for each AMI operation:

1. An abstract callback class whose name is formed using the pattern AMI\_class\_op. For example, an operation named foo defined in interface I results in a class named AMI\_I\_foo. The class is generated in the same scope as the interface or class containing the operation. Two methods must be defined by the subclass:

#### **C++**

```
void ice_response(<params>);
void ice_exception(const Ice::Exception &);
```
2. An additional proxy method, having the mapped name of the operation with the suffix \_async. This method returns a boolean indicating whether the request was [sent synchronously](https://doc.zeroc.com/display/Ice34/Advanced+Topics+for+Deprecated+AMI+Mapping#AdvancedTopicsforDeprecatedAMIMapping-flow). The first parameter is a smart pointer to an instance of the callback class described above. The remaining parameters comprise the in parameters of the operation, in the order of declaration.

For example, suppose we have defined the following operation:

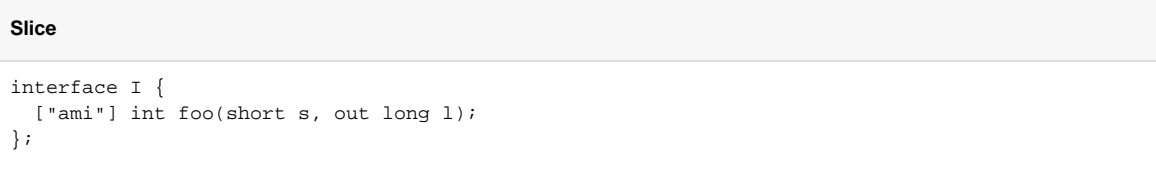

The callback class generated for operation foo is shown below:

```
C++
class AMI_I_foo : public ... {
public:
    virtual void ice_response(Ice::Int, Ice::Long) = 0;
    virtual void ice_exception(const Ice::Exception&) = 0;
};
typedef IceUtil::Handle<AMI_I_foo> AMI_I_fooPtr;
```
The proxy method for asynchronous invocation of operation foo is generated as follows:

**C++**

```
bool foo_async(const AMI_I_fooPtr&, Ice::Short);
```
<span id="page-0-1"></span>The [overview](https://doc.zeroc.com/display/Ice34/Overview+of+Deprecated+AMI+Mapping#OverviewofDeprecatedAMIMapping-AMIInterfaces) describes the proxy methods and callback objects in greater detail.

## Deprecated AMI Mapping for Java

The Java mapping emits the following code for each AMI operation:

1. An abstract callback class whose name is formed using the pattern  $AM\_class\_op$ . For example, an operation named foo defined in interface I results in a class named AMI\_I\_foo. The class is generated in the same scope as the interface or class containing the operation. Three methods must be defined by the subclass:

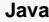

```
public void ice_response(<params>);
public void ice_exception(Ice.LocalException ex);
public void ice_exception(Ice.UserException ex);
```
2. An additional proxy method, having the mapped name of the operation with the suffix  $\_$ a $\rm{sync}$ . This method returns a boolean indicating whether the request was [sent synchronously](https://doc.zeroc.com/display/Ice34/Advanced+Topics+for+Deprecated+AMI+Mapping#AdvancedTopicsforDeprecatedAMIMapping-flow). The first parameter is a reference to an instance of the callback class described above. The remaining parameters comprise the in parameters of the operation, in the order of declaration.

For example, suppose we have defined the following operation:

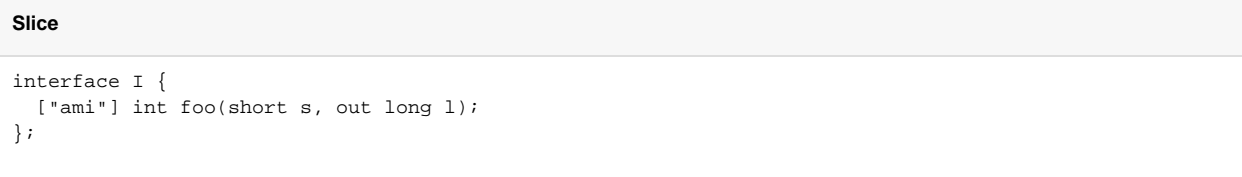

The callback class generated for operation foo is shown below:

```
Java
public abstract class AMI_I_foo extends ... {
    public abstract void ice_response(int __ret, long l);
    public abstract void ice_exception(Ice.LocalException ex);
    public abstract void ice_exception(Ice.UserException ex);
}
```
The proxy methods for asynchronous invocation of operation foo are generated as follows:

#### **Java**

```
public boolean foo_async(AMI_I_foo __cb, short s);
public boolean foo_async(AMI_I_foo __cb, short s, java.util.Map<String, String> __ctx);
```
As usual, the version of the operation without a context parameter forwards an empty context to the version with a context parameter.

The [overview](https://doc.zeroc.com/display/Ice34/Overview+of+Deprecated+AMI+Mapping#OverviewofDeprecatedAMIMapping-AMIInterfaces) describes the proxy methods and callback objects in greater detail.

## <span id="page-1-0"></span>Deprecated AMI Mapping for C#

The C# mapping emits the following code for each AMI operation:

1. An abstract callback class whose name is formed using the pattern  $\text{AMI\_class\_op.}$  For example, an operation named  $\text{foo}$  defined in interface I results in a class named  $AMI_If$ oo. The class is generated in the same scope as the interface or class containing the operation. Two methods must be defined by the subclass:

**C#** public abstract void ice\_response(<params>); public abstract void ice\_exception(Ice.Exception ex);

2. An additional proxy method, having the mapped name of the operation with the suffix \_async. This method returns a boolean indicating whether the request was [sent synchronously](https://doc.zeroc.com/display/Ice34/Advanced+Topics+for+Deprecated+AMI+Mapping#AdvancedTopicsforDeprecatedAMIMapping-flow). The first parameter is a reference to an instance of the callback class described above. The remaining parameters comprise the in parameters of the operation, in the order of declaration.

For example, suppose we have defined the following operation:

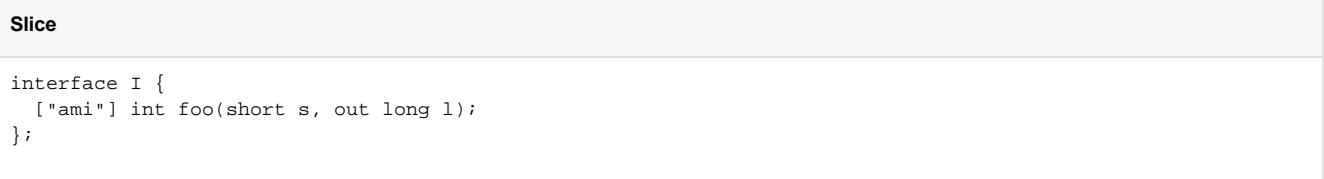

The callback class generated for operation foo is shown below:

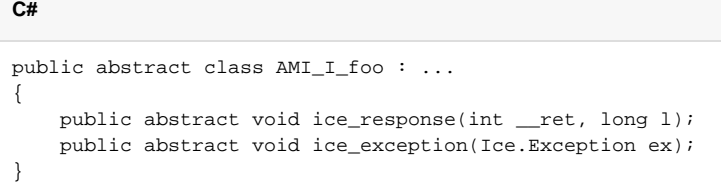

The proxy method for asynchronous invocation of operation foo is generated as follows:

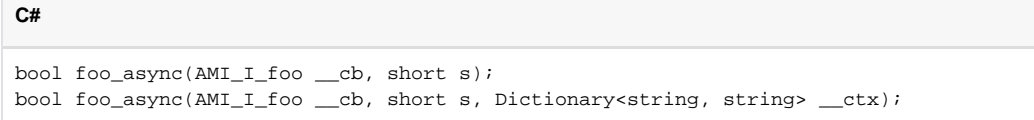

As usual, the version of the operation without a context parameter forwards an empty context to the version with a context parameter.

The [overview](https://doc.zeroc.com/display/Ice34/Overview+of+Deprecated+AMI+Mapping#OverviewofDeprecatedAMIMapping-AMIInterfaces) describes the proxy methods and callback objects in greater detail.

### <span id="page-2-0"></span>Deprecated AMI Mapping for Python

For each AMI operation, the Python mapping emits an additional proxy method having the mapped name of the operation with the suffix \_async. This method returns a boolean indicating whether the request was [sent synchronously.](https://doc.zeroc.com/display/Ice34/Advanced+Topics+for+Deprecated+AMI+Mapping#AdvancedTopicsforDeprecatedAMIMapping-flow) The first parameter is a reference to a callback object; the remaining parameters comprise the in parameters of the operation, in the order of declaration.

Unlike the mappings for strongly-typed languages, the Python mapping does not generate a callback class for asynchronous operations. In fact, the callback object's type is irrelevant; the Ice run time simply requires that it define the ice\_response and ice\_exception methods:

#### **Python**

```
def ice_response(self, <params>)
def ice_exception(self, ex)
```
For example, suppose we have defined the following operation:

**Slice**

```
interface I {
 ["ami"] int foo(short s, out long l);
};
```
The method signatures required for the callback object of operation foo are shown below:

#### **Python**

```
class ...
     #
     # Operation signatures:
     #
     # def ice_response(self, _result, l)
     # def ice_exception(self, ex)
```
The proxy method for asynchronous invocation of operation foo is generated as follows:

**Python**

def foo\_async(self, \_\_cb, s)

The [overview](https://doc.zeroc.com/display/Ice34/Overview+of+Deprecated+AMI+Mapping#OverviewofDeprecatedAMIMapping-AMIInterfaces) describes the proxy methods and callback objects in greater detail.

## <span id="page-3-0"></span>Examples using Deprecated AMI Mapping

To demonstrate the use of AMI in Ice, let's define the Slice interface for a simple computational engine:

```
Slice
module Demo {
   sequence<float> Row;
     sequence<Row> Grid;
     exception RangeError {};
     interface Model {
        ["ami"] Grid interpolate(Grid data, float factor)
             throws RangeError;
     };
};
```
Given a two-dimensional grid of floating point values and a factor, the interpolate operation returns a new grid of the same size with the values interpolated in some interesting (but unspecified) way. In the sections below, we present C++, Java, and C# clients that invoke interpolate using AMI.

### <span id="page-3-1"></span>C++ Client Example

We must first define our callback implementation class, which derives from the generated class AMI\_Model\_interpolate:

```
class AMI_Model_interpolateI : public Demo::AMI_Model_interpolate
{
public:
     virtual void ice_response(const Demo::Grid& result)
     {
         cout << "received the grid" << endl;
         // ... postprocessing ...
     }
     virtual void ice_exception(const Ice::Exception& ex)
     {
         try {
            ex.ice_throw();
         } catch (const Demo::RangeError& e) {
            cerr << "interpolate failed: range error" << endl;
         } catch (const Ice::LocalException& e) {
            cerr << "interpolate failed: " << e << endl;
 }
     }
};
```
The implementation of ice\_response reports a successful result, and ice\_exception displays a diagnostic if an exception occurs.

The code to invoke interpolate is equally straightforward:

```
Demo::ModelPrx model = ...;
AMI_Model_interpolatePtr cb = new AMI_Model_interpolateI;
Demo::Grid grid;
initializeGrid(grid);
model->interpolate_async(cb, grid, 0.5);
```
After obtaining a proxy for a Model object, the client instantiates a callback object, initializes a grid and invokes the asynchronous version of interpo late. When the Ice run time receives the response to this request, it invokes the callback object supplied by the client.

### <span id="page-4-0"></span>Java Client Example

**C++**

**C++**

We must first define our callback implementation class, which derives from the generated class AMI\_Model\_interpolate:

```
class AMI_Model_interpolateI extends Demo.AMI_Model_interpolate {
     public void ice_response(float[][] result)
     {
         System.out.println("received the grid");
         // ... postprocessing ...
     }
     public void ice_exception(Ice.UserException ex)
     {
         assert(ex instanceof Demo.RangeError);
         System.err.println("interpolate failed: range error");
     }
     public void ice_exception(Ice.LocalException ex)
     {
         System.err.println("interpolate failed: " + ex);
     }
}
```
The implementation of ice\_response reports a successful result, and the ice\_exception methods display a diagnostic if an exception occurs.

The code to invoke interpolate is equally straightforward:

**Java**

**Java**

```
Demo.ModelPrx model = ...;
AMI_Model_interpolate cb = new AMI_Model_interpolateI();
float[][] grid = ...;initializeGrid(grid);
model.interpolate_async(cb, grid, 0.5);
```
After obtaining a proxy for a Model object, the client instantiates a callback object, initializes a grid and invokes the asynchronous version of interpo late. When the Ice run time receives the response to this request, it invokes the callback object supplied by the client.

### <span id="page-5-0"></span>C# Client Example

We must first define our callback implementation class, which derives from the generated class AMI\_Model\_interpolate:

#### **C#**

```
using System;
class AMI_Model_interpolateI : Demo.AMI_Model_interpolate {
    public override void ice_response(float[][] result)
\{ Console.WriteLine("received the grid");
         // ... postprocessing ...
     }
    public override void ice_exception(Ice.Exception ex)
\{ Console.Error.WriteLine("interpolate failed: " + ex);
     }
}
```
The implementation of ice\_response reports a successful result, and the ice\_exception method displays a diagnostic if an exception occurs.

The code to invoke interpolate is equally straightforward:

**C#**

```
Demo.ModelPrx model = ...;
AMI_Model_interpolate cb = new AMI_Model_interpolateI();
float[][] grid = ...;
initializeGrid(grid);
model.interpolate_async(cb, grid, 0.5);
```
### <span id="page-6-0"></span>Python Client Example

We must first define our callback implementation class:

#### **Python**

```
class AMI_Model_interpolateI(object):
    def ice_response(self, result):
         print "received the grid"
         # ... postprocessing ...
  def ice_exception(self, ex):
      try:
          raise ex
       except Demo.RangeError, e:
          print "interpolate failed: range error"
       except Ice.LocalException, e:
          print "interpolate failed: " + str(e)
```
The implementation of ice\_response reports a successful result, and the ice\_exception method displays a diagnostic if an exception occurs.

The code to invoke interpolate is equally straightforward:

### **Python**  $model = ...$ cb = AMI\_Model\_interpolateI() grid =  $\dots$ initializeGrid(grid) model.interpolate\_async(cb, grid, 0.5)

See Also

[Overview of Deprecated AMI Mapping](https://doc.zeroc.com/display/Ice34/Overview+of+Deprecated+AMI+Mapping)